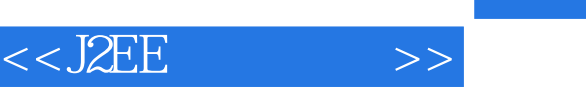

 $<<$ J2EE  $>>$ 

- 13 ISBN 9787111102007
- 10 ISBN 7111102002

出版时间:2002-6

 $(+)$ 

I

页数:518

extended by PDF and the PDF

http://www.tushu007.com

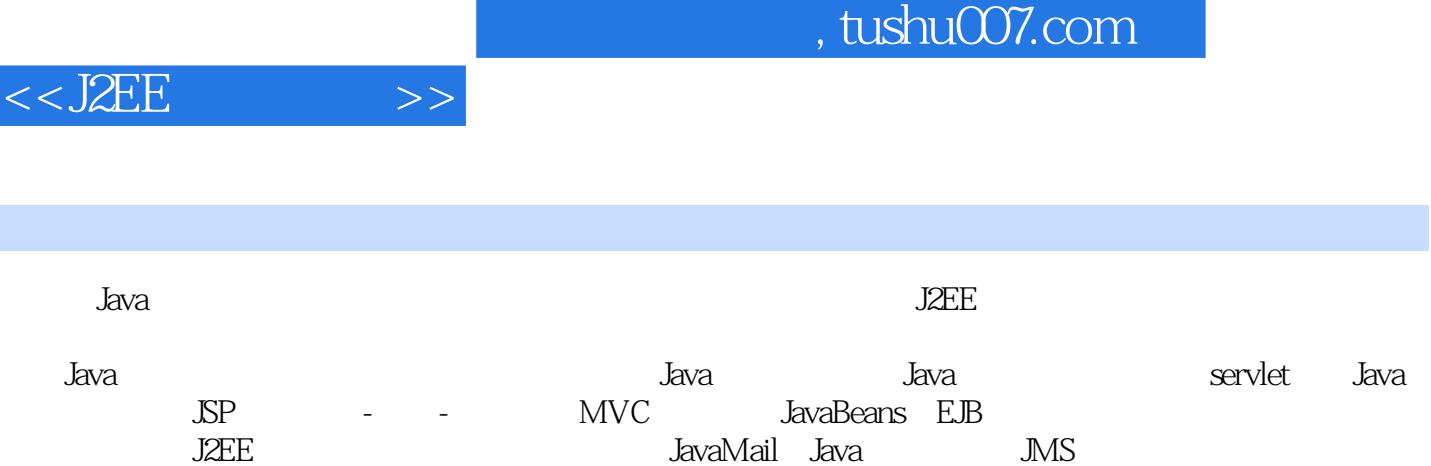

全书包括19章及三个附录,内容非常全面实用,是企业构建基于Web的应用和分布式应用时非常宝贵

JavaMail Java

内容概要

(XML)。

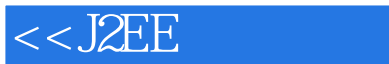

 $\qquad \qquad >$ 

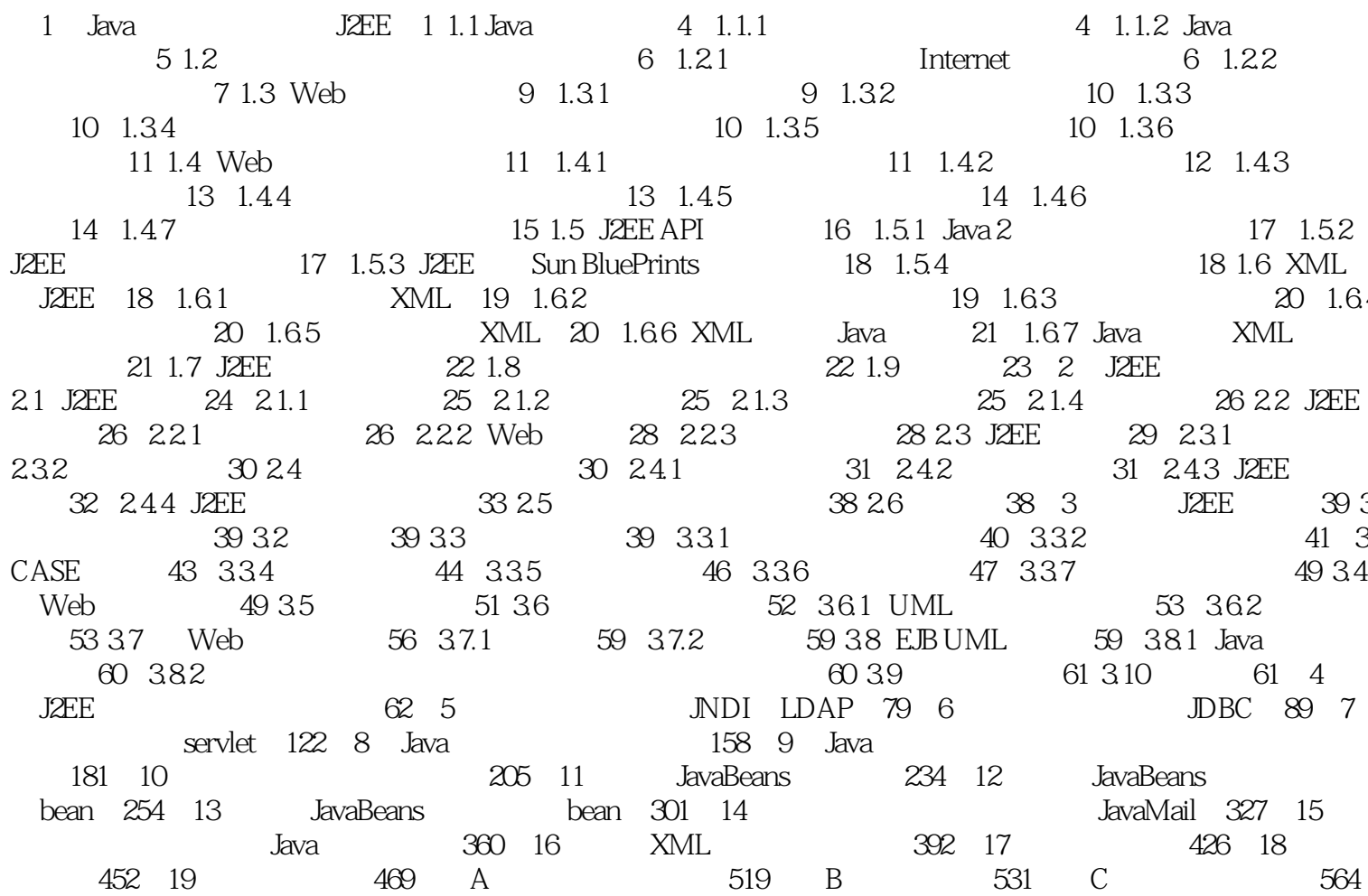

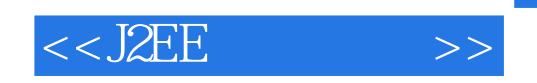

本站所提供下载的PDF图书仅提供预览和简介,请支持正版图书。

更多资源请访问:http://www.tushu007.com